# The make4ht build system

Michal Hoftich<sup>∗</sup>

### Version 0.1 29/06/2015

## **Contents**

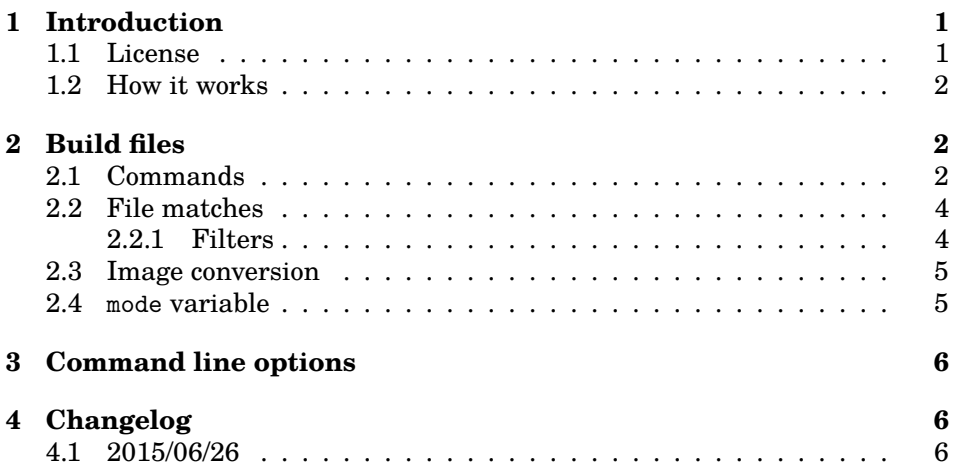

## <span id="page-0-0"></span>**1 Introduction**

make4ht is a simple build system for tex4ht. It is both executable which simplifies tex4ht execution and a library which can be used to create customized conversion programs. An example of such conversion programis [tex4ebook](https://github.com/michal-h21/tex4ebook)

### <span id="page-0-1"></span>**1.1 License**

Permission is granted to copy, distribute and/or modify this software under the terms of the LaTeX Project Public License, version 1.3.

<sup>∗</sup><michal.h21@gmail.com>

#### <span id="page-1-0"></span>**1.2 How it works**

Default compilation script for tex4ht, named htlatex compiles LaTeX files to HTML with this command sequence:

```
latex $latex_options 'code for loading tex4ht.sty \input{filename}'
latex $latex_options 'code for loading tex4ht.sty \input{filename}'
latex $latex_options 'code for loading tex4ht.sty \input{filename}'
tex4ht options filename
t4ht options filename
```
The problem is that this is inefficient when you need to run program which interact with LaTeX, such as Makeindex or Bibtex. In that case, you need to create new script based on the default one, or run htlatex twice, which means six LaTeX runs.

Another problem is with t4ht application. It reads file filename.lg, generated by tex4ht, where are instructions about generated files, CSS instructions, calls to external applications, instructions for image conversions etc. It can be instructed to copy generated files to some output directory, but it doesn't preserve directory structure, so when you have images in some subdirectory, they will be copied to the output directory, but links will be pointing to non existing subdirectory.

Image conversion is directed with the [env file,](http://www.tug.org/applications/tex4ht/mn35.html#index35-73001) with really strange syntax based on whitespace and [os dependent.](http://www.tug.org/applications/tex4ht/mn-unix.html#index27-69005) With make4ht build files, we have simple mean to fix these issues. We can change image conversion parameters without need to modify the env file, and call actions on the output files. These actions can be either external programs such as xslt processors or HTML tidy or Lua functions.

The idea is to make system controlled by a build file. Because Lua interpreter is included in modern TeX distributions and Lua is ideal language for such task, it was chosen as language in which build script are written.

## <span id="page-1-1"></span>**2 Build files**

#### <span id="page-1-2"></span>**2.1 Commands**

By default, build file is saved in file named filename + .mk4 extension. You can choose different build file with -e or --build-file command line option. Sample:

```
Make:htlatex()
Make:match("html$", "tidy -m -xml -utf8 -q -i ${filename}")
```
Make:htlatex() is preconfigured command for calling LaTeX with tex4ht loaded on the input file. In this case it will be called one time. After compilation, tidy command is executed on the output html file.

Note that you don't have to call tex4ht and t4ht commands explicitly in the build file, they are called automatically.

You can add more commands like Make:htlatex with

Make:add("name", "command", {parameters}, repetition)

it can be called with

Make:name()

command can be text template, or function:

```
Make:add("text", "hello, input file: ${input}")
Make:add("function", function(params) for k, v in pairs(params) do print(k..": "..v) end)
```
parameters is a table or nil value. Default parameters are:

**htlatex** used compiler

**input** input file

**latex\_par** parameters to latex

**tex4ht\_sty\_par** parameters to tex4ht.sty

**tex4ht\_par** parameters to tex4ht application

**t4ht\_par** parameters to t4ht application

**outdir** output directory

**repetition** limit number of command execution.

**correct\_exit** expected exit code from the command.

You may add your own parameters, they will be accessible in templates and functions.

With repetition, you can limit number of command executions. Its value should be number or nil. This is used in the case of tex4ht and t4ht commands, as they should be executed only once and they would be executed multiple times if you include them in the build file, because they would be called also by make4ht. With repetition, second execution is blocked.

You can set expected exit code from a command with correct exit. Compilation is stopped when command returns different exit code. Situation is little bit difficult with LaTeX (all engines and formats in fact), because it doesn't differentiate between fatal and non fatal errors and returns same exit code in all cases. Log parsing is used because of that, error code 1 is returned in the case of fatal error, 0 is used otherwise.

#### <span id="page-3-0"></span>**2.2 File matches**

Other type of action which can be specified in the build file are matches which may be called on the generated files:

Make:match("html\$", "tidy -m -xml -utf8 -q -i \${filename}")

It tests filenames with Lua pattern matching and on matched items will execute command or function, specified in the second argument. Parameters are the same as in previous section, except filename, which contains generated output name.

#### <span id="page-3-1"></span>**2.2.1 Filters**

Some default match actions which you can use are in the filter module. It contains some functions which ares useful for fixing some tex4ht bugs or shortcomings.

Example:

```
local filter = require "make4ht-filter"
local process = filter{"cleanspan", "fixligatures", "hruletohr"}
Make:htlatex()
Make:htlatex()
Make:match("html$",process)
```
Filter module is located in make4ht-filter. Function is returned, which is used for building filter chains then.

Built-in filters are:

**cleanspan** clean spurious span elements when accented characters are used

**cleanspan-nat** alternative clean span filter, provided by Nat Kuhn

**fixligatures** decompose ligatures to base characters

- **hruletohr** \hrule commands are translated to series of underscore characters by tex4ht, this filter translate these underscores to <hr> elements
- **entites** convert prohibited named entities to numeric entities (currently, only  $k$ nbsp;, as it causes validation errors, and tex4ht is producing it sometimes

Function filter accepts also function arguments, in this case this function takes file contents as parameter and modified contents are returned.

Example:

```
local filter = require "make4ht-filter"
local changea = function(s) return s:gsub("a","z") end
local process = filter{"cleanspan", "fixligatures", changea}
Make:htlatex()
Make:htlatex()
Make:match("html$",process)
```
In this case, spurious span elements are joined, ligatures are decomposed, and then all letters 'a' are replaced with 'z' letters.

#### <span id="page-4-0"></span>**2.3 Image conversion**

It is possible to convert parts of LaTeX input to pictures, it is used for example for math or diagrams in tex4ht.

These pictures are stored in special dvi file, on which dvi to image commands are called.

This conversion is normally configured in the env file, which is system dependent and which has a little bit unintuitive syntax. This configuration is processed by t4ht application and conversion commands are called for all pictures.

It is possible to disable t4ht image processing and configure image conversion in the make file:

```
Make:image("png$",
"dvipng -bg Transparent -T tight -o ${output} -pp ${page} ${source}")
```
Make:image takes two parameters, pattern to match image name and action. Action can be either string template with conversion command, or function which takes table with parameters as argument.

There are three parameters:

- output output image file name
- source dvi file with the pictures
- page page number of the converted image

#### <span id="page-4-1"></span>**2.4 mode variable**

Variable mode contains contents of -mode command line option. It can be used to run some commands conditionally. For example:

```
if mode == "draft" then
 Make:htlatex{}
else
 Make:htlatex{}
 Make:htlatex{}
 Make:htlatex{}
end
```
In this example (which is default configuration used by make4ht), LaTeX is called only once when make4ht is called with

make4ht -m draft filename

## <span id="page-5-0"></span>**3 Command line options**

```
make4ht - build system for tex4ht
Usage:
make4ht [options] filename ["tex4ht.sty op." "tex4ht op."
     "t4ht op" "latex op"]
-b,--backend (default tex4ht) Backend used for xml generation.
     possible values: tex4ht or lua4ht
-c,--config (default xhtml) Custom config file
-d,--output-dir (default "") Output directory
-e,--build-file (default nil) If build file name is different
     than `filename`.mk4
-l,--lua Use lualatex for document compilation
-m,--mode (default default) Switch which can be used in the makefile
-n,--no-tex4ht Disable dvi file processing with tex4ht command
-s,--shell-escape Enables running external programs from LaTeX
-u,--utf8 For output documents in utf8 encoding
-x,--xetex Use xelatex for document compilation
<filename> (string) Input file name
```
You can still use make4ht in same way as htlatex

make4ht filename "customcfg, charset=utf-8" " -cunihtf -utf8" " -dfoo"

Note that this will not use make4ht routines for output dir making and copying If you want to use them, change the line above to:

make4ht filename "customcfg, charset=utf-8" " -cunihtf -utf8" -d foo

This call has the same effect as following:

make4ht -u -c customcfg -d foo filename

Output directory doesn't have to exist, it will be created automatically. Specified path can be relative to current directory, or absolute:

```
make4ht -d use/current/dir/ filename
make4ht -d ../gotoparrentdir filename
make4ht -d ~/gotohomedir filename
make4ht -d c:\documents\windowspathsareworkingtoo filename
```
## <span id="page-5-1"></span>**4 Changelog**

#### <span id="page-5-2"></span>**4.1 2015/06/26**

- added Makefile
- moved INSTALL instructions from README to INSTALL